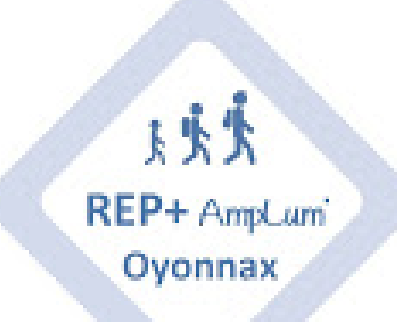

# **La Webradio c'est parti !**

- Webradio -

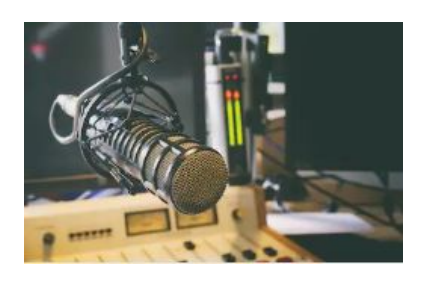

Publication date: mardi 27 novembre 2018

**Copyright © REP + d'Oyonnax - Tous droits réservés**

### [Impossible de lire la video]

## **Pourquoi faire une Webradio ?**

Utiliser la webradio avec ses élèves permet de développer des compétences transversales via la pédagogie de projet :

- validation du socle commun de connaissances et de compétences
- maîtrise de la langue : écriture de textes, expression orale
- culture numérique : éducation aux médias, utilisation des matériels de production et de diffusion
- social et civique : respect des consignes, travail en équipe, esprit d'appartenance
- autonomie et initiative : démarche de projet, mise en place de partenariats, écoute, prise de décision.

### **Qu'est-ce que la Webradio du réseau AmpLum ?**

Ce sont des émissions radio créés par les élèves du réseau, de la Maternelle au Collège.

- journal
- **interview**
- chronique
- débat
- quizz
- bulletin météo
- brève
- reportage etc.

### **Comment fonctionne-t-elle ?**

 Les coordinatrices du réseau sont responsables du matériel, enregistrent les élèves dans leurs écoles et s'occupent du montage technique.

### **Comment participer ?**

 Il suffit de vous rapprocher des coordos pour leur soumettre votre projet d'émission mais surtout pour organiser l'enregistrement.

Vous pouvez également leur envoyer vos enregistrements faits en classe (chansons, comptines, etc.).

#### **Vous avez besoin d'aide ?**

 Nous vous soumettons des scénarios pédagogiques pour vos classes. Mais libre à vous de mettre en place vos propres créations !

Vous trouverez tous les documents de support sur le padletde la webradio.

### **Trois liens pour vous donner des idées :**

https://www.24hdansuneredaction.com... http://radioyou.fr/ Le fonctionnement de la Webradio : l'exemple d'une classe **Ici, les autorisations à faire passer aux élèves, il vous suffit d'ajouter le nom de votre école :**

https://amplum.etab.ac-lyon.fr/spip/local/cache-vignettes/L64xH64/docx-a6e7c.svg

Pour les écoles maternelles

[https://amplum.etab.ac-lyon.fr/spip/local/cache-vignettes/L64xH64/docx-a6e7c.svg](https://amplum.etab.ac-lyon.fr/spip/IMG/docx/autorisation_maternelle.docx)

Pour les écoles primaires et le collège